# государственное бюджетное общеобразовательное учреждение средняя общеобразовательная школа с.Старая Рачейка м.р. Сызранский Самарской области

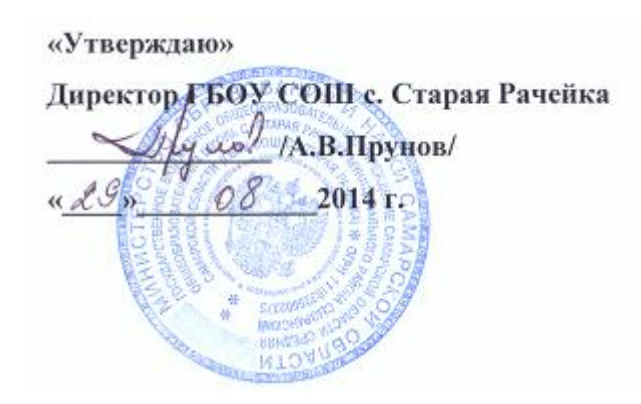

«Согласовано»

Заместитель директора по УВР /Л.А.Евсеева/  $429 - 08$ 2014 г.

Рассмотрено на заседании МО Протокол № 1 от « $28 \times 08 = 2014$  г. Руководитель ШМО *Маш В.А.Жалилова*/

# Рабочая программа по «Основам проектной деятельности»

# в 9 классе учителя Пруновой Марины Викторовны

на основе авторской программы:

Программа регионального компонента базисного учебного плана модульного курса для основной школы «Основы проектной деятельности»/ Под. ред. О.В.Чураковой.

## Реквизиты программы:

Программа регионального компонента базисного учебного плана модульного курса для основной школы «Основы проектной деятельности»/ Под. ред. О.В.Чураковой. – Самара: Изд-во «Профи», 2003. – 132 с.

Учебно-методический комплект учащихся:

Дополнительные пособия:

Учебно-методический комплект учителя:

- 1. Горячев А.В., Шафрин Ю.А. Практикум по информационным технологиям. М.: Лаборатория Базовых Знаний, 2007.
- 2. Ефимова О.В., Морозов В.В., Угринович Н.Д. Курс компьютерных технологий с основами информатики. М.: ABF, ООО «Фирма «Издательство АСТ», 1999.
- 3. Лыскова В.Ю., Ракитина Е.А. Логика в информатике. М.: Лаборатория Базовых Знаний, 2007.
- 4. Семакин И.Г., Шеин Т.Ю. Преподавание информатики в средней школе: Методическое пособие. М: Лаборатория Базовых Знаний, 2007.
- 5. Симонович С.В., Евсеев Г.А., Алексеев А.Г. Практическая информатика: Учебное пособие. М.: АСТ-ПРЕСС: Информком-Пресс, 2001.
- 6. Симонович С.В., Евсеев Г.А., Алексеев А.Г. Специальная информатика: Учебное пособие. М.: АСТ-ПРЕСС: Информком-Пресс, 2001.

## Пояснительная записка к рабочей программе

Рабочая программа по «Основам проектной деятельности» для 9 класса составлена на основе Программа регионального компонента базисного учебного плана модульного курса для основной школы «Основы проектной деятельности»/ Под. ред. О.В.Чураковой. Курс разработан коллективом авторов. Он построен по модульному принципу, что позволяет образовательному учреждению строить программу курса, исходя из интересов и проблем учащихся.

Количество часов – 34, 1 час в неделю.

#### 1. Общая характеристика учебного предмета

Программа регионального компонента базисного учебного плана для основной школы «Основы проектной деятельности» нацелена на формирование ключевых компетентностей учащихся.

Модули нацелены на освоение учащимися различных способов деятельности, которые применяются в рамках проектной деятельности и являются основой для формирования ключевых компетентностей.

## 2. Специфика предмета.

В качестве регионального компонента базисного учебного плана Самарской области предлагается курс «Основы проектной деятельности», который ориентирован на учащихся 5-9 классов. Таким образом, региональный компонент учебного плана основной школы будет выглядеть так:

Курс «Основы жизненного самоопределения» продолжает реализовываться с 5 по 9 класс в объеме 1 часа в неделю по обновленной программе.

Второй час регионального компонента в основной школе используется для реализации курса «Основы проектной деятельности».

При разработке регионального компонента базисного учебного плана авторами учитывалась этапность развития учащихся и особенности образовательного процесса в основной школе. Психолого-педагогические особенности возраста учащихся 1-4 классов не позволяют отрабатывать абстрактные приемы деятельности в отрыве от конкретного содержания проекта, поэтому введение специальных и факультативных курсов, готовящих учащихся к реализации проекта, раньше 5 класса бессмысленно.

В основной школе, особенно по сравнению с начальной школой, образовательное пространство организовано сложно. В нем ученик реально взаимодействует с разными педагогами, различными предметными областями и учебными предметами. Расширяется круг источников знаний, к которым обращается ученик при освоении содержания образования. Наряду с этими внешними проявлениями усложнение организации среды проявляется во все большей дифференциации интересов школьников, нарастании многообразия формирующихся у них стихийно или целенаправленно стилей учебно-познавательной деятельности. Проектная деятельность в основной школе только формируется, поэтому образовательный процесс в рамках курса организуется так, чтобы ученики постепенно, начиная с пятого класса, могли постепенно осваивать наиболее актуальные для работы над проектами технологии и способы деятельности.

У учащихся 5-7 классов происходит существенный рост самостоятельности. Наиболее значимый для данного возраста образовательный результат – умение различать (именно различать, но еще не реализовывать) разные виды работ и разные виды ответственности за них. Учащиеся этого возраста постепенно учатся планировать свои действия и двигаться к осуществлению проектного замысла, они способны осваивать определенные способы деятельности на основе присвоения ими цели.

Психолого-педагогические особенности возраста учащихся 8-9 классов позволяют отрабатывать технологии и способы деятельности в отрыве от конкретного содержания. Учащиеся этого возраста присваивают определенные способы действия на основе собственного целеполагания.

## 3. Значение данного предмета для решения общих задач образования, определённых в образовательной программе данной ступени обучения.

Предлагаемый курс является наиболее органичной деятельностью по отношению к психолого-педагогическим особенностям возраста учащихся основной школы.

С точки зрения содержания образовательные модули включают различные способы деятельности и технологии, освоение которых необходимо для проектной деятельности учащихся. Следовательно, преимущественно формируется не собственно компетентность, а самостоятельность в разрешении проблем, условием которой является превращение освоенного способа в средство разрешения проблем. Эти способы деятельности являются теми ресурсами, овладение которыми необходимо для формирования ключевых компетентностей учащихся.

По своей структуре курс «Основы проектной деятельности» не является систематическим и сквозным, а состоит из отдельных модулей. Модуль программы регионального компонента понимается как логически законченная единица содержания образования.

Достаточно сложно напрямую связать содержание конкретного модуля с формированием определенной компетентности, поскольку в реальной деятельности одновременно активны несколько сложных умений. Невозможно вычленить в чистом виде составляющие такого интегрированного результата, как компетентность. Поэтому в рамках данного курса, исходя из прагматического подхода, были выделены те способы деятельности, которые должен освоить учащийся основной школы, чтобы успешно работать над проектом.

Это группа модулей в 9 классе связана с освоением пользовательских навыков:

«Основы информационных технологий: Работа с электронными таблицами MS Excel»,

«Основы информационных технологий: Технология использования ресурсов сети Интернет»,

«Основы информационных технологий: Моделирование объектов и процессов».

Однако в них речь идет не о тренировочных упражнениях, а об осознанном использовании учащимися тех или иных информационнокоммуникативных технологий, позволяющем не только применить освоенные действия, но и осознать их как свои ресурсы.

# 4. Общие учебные умения, навыки и способы деятельности.

## 5. Требования к знаниям, умениям и навыкам учащихся по «Основам проектной деятельности за курс 9 класса

*Основы информационных технологий: работа с электронными таблицами MS Excel.*

Учащиеся освоят навыки:

- создания и редактирования электронных таблиц;
- математической и логической обработки данных;
- подготовки диаграмм и графиков.

Учащиеся получат опыт:

систематизации и обработки данных.

Контроль достижения планируемых результатов осуществляется непосредственно при выполнении индивидуальных и групповых заданий на основе оценки промежуточных продуктов деятельности учащихся, полученных в ходе тренингов. Контроль по итогам модуля осуществляется на основании анализа конечного продукта, полученного в соответствии с содержанием работ по его проекту или в соответствии с заданием, предложенным учителем (если текущий проект не подразумевает формализованной обработки данных). Показателями успешного усвоения учебного модуля (отложенный результат) станет проявления умений в рамках проектной деятельности учащихся.

*Основы информационных технологий: моделирование объектов и процессов*

Учащиеся закрепят навыки:

- работы с текстовым, графическим объектом и электронной таблицей. Учащиеся освоят умение:
- моделирования с помощью электронных таблиц MS Excel. Учащиеся получат представление:
- о методике и этапах моделирования.
	- Учащиеся получат опыт:
- присвоения и создания инструкций (алгоритмов деятельности);
- моделирования объектов и процессов с использованием информационных технологий.

Контроль достижения планируемых результатов осуществляется по завершении изучения каждого тематического блока на основе анализа качества выполнения учащимися практических заданий. Показателем успешного усвоения учебного модуля (отложенный результат) станет проявление умений в рамках проектной деятельности учащихся.

*Основы информационных технологий: Технология использования ресурсов сети Интернет*

Учащиеся освоят навыки:

- вызова Web-документов (сайтов) по адресу или ссылке;
- поиска в сети Интернет информации по ключевым словам;
- хранения информации, полученной в сети Интернет. Учащиеся получат опыт:
- первичной обработки информации, представленной в сети Интернет;
- применения различных стратегий поиска в сети Интернет.

Контроль достижения планируемых результатов осуществляется непосредственно при выполнении индивидуальных и групповых заданий на основе наблюдения и оценки промежуточных продуктов деятельности учащихся, полученных в ходе тренингов. Контроль по итогам модуля осуществляется на основании анализа конечного продукта, полученного в соответствии с содержанием работ по проекту. Показателями успешного усвоения учебного модуля (отложенный результат) станет проявления умений в рамках проектной деятельности учащихся.

# 6.Тематический план

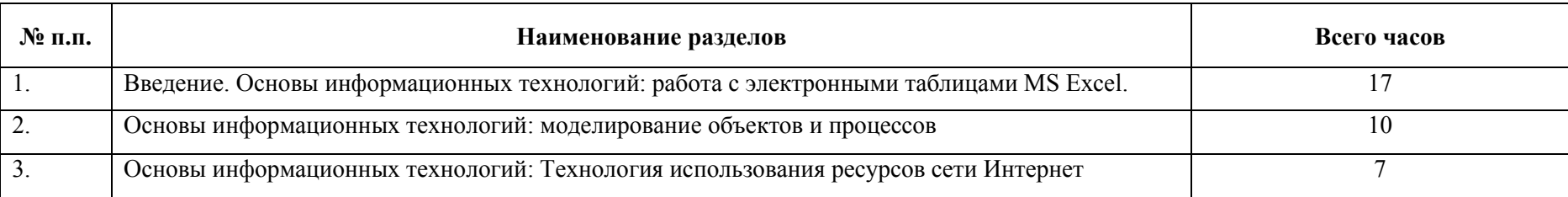

# 7. Содержание тем учебного курса

# *Основы информационных технологий: работа с электронными таблицами MS Excel.*

*Тема 1.* Понятие электронной таблицы. Интерфейс табличного процессора Excel.

Электронная таблица – средство для выполнения и записи вычислений. Табличный процессор MS Excel. Интерфейс Excel. Книга, рабочий лист, строки и столбцы электронной таблицы. Обозначения строк и столбцов. Ячейка, обозначение ячейки, рабочая ячейка. Перемещение по ячейкам с помощью клавиатуры, мыши.

Возможности, предоставляемые табличным процессором MS Excel.

Открытие, создание и сохранение таблицы с помощью пиктограмм «Открыть», «Создать», «Сохранить». Сохранение таблицы с заданным именем в выбранной папке с помощью меню «Файл – Сохранить как…».

*Практическая деятельность учащихся:*

тренинг: открытие, сохранение, переименование электронных таблиц.

*Тема 2.* Ввод данных и редактирование электронных таблиц. Использование маркера заполнения.

Ввод и редактирование текстовых и числовых данных в ячейках таблицы. Изменение высоты и ширины ячеек. Удаление, копирование, вставка данных в ячейки. Редактирование листа: удаление и добавление строк и столбцов, переименование листа. Редактирование книги: создание и удаление листов.

Типы данных, формат ячеек. Форматы «общий», «числовой», «дата», «время», «текстовый». Форматирование текста в ячейках. Задание типа и размера шрифта. Форматирование числовых и текстовых данных в ячейках с помощью меню «Формат - Ячейки».

Быстрый ввод данных с помощью маркера заполнения. Копирование и автозаполнение данных. Ввод рядов чисел с помощью маркера заполнения.

*Практическая деятельность учащихся:*

тренинг: ввод данных в различных форматах;

ввод данных, обработка которых необходима в соответствии с текущим проектом или на основе индивидуального задания.

*Тема 3.* Обработка данных с помощью математических функций.

Выполнение простых математических операций над числами в ячейках (сложение, вычитание, умножение, деление). Ввод математических выражений в ячейку. Выполнение математических операций над массивами чисел. Суммирование чисел по строкам и столбцам. Мастер автосуммирования. Мастер функций.

*Практическая деятельность учащихся:*

тренинг: обработка данных с помощью математических функций.

*Тема 4.* Обработка данных с помощью логических функций.

Выполнение простых логических функций «И», «ИЛИ», «НЕ», «ЕСЛИ», «ИСТИНА», «ЛОЖЬ» над данными в ячейках. Задание выражений логических функций с помощью «Мастера функций».

*Практическая деятельность учащихся:*

тренинг: обработка данных с помощью логических функций;

обработка данных, необходимая в соответствии с текущим проектом или на основе индивидуального задания с помощью математических и/или логических функций.

*Тема 5.* Работа с формулами. Абсолютная и относительная адресация.

Относительные и абсолютные адреса ячеек. Изменение относительных адресов ячеек при копировании ячеек с формулами. Использование абсолютных адресов ячеек. Работа с формулами, содержащими и абсолютные, и относительные адреса.

*Практическая деятельность учащихся:*

тренинг: составление формулы;

обработка данных, необходимая в соответствии с текущим проектом или на основе индивидуального задания с помощью математических и/или логических функций, формул.

*Тема 6.* Создание и редактирование диаграмм.

Понятие диаграммы. Различные типы диаграмм: гистограмма, график, круговая, точечная. Построение диаграмм с помощью «Мастера построения диаграмм». Понятия «ряд данных, ось, легенда, заголовок диаграммы» при построении диаграмм. Редактирование диаграммы.

*Практическая деятельность учащихся:*

тренинг: составление и редактирование диаграмм;

определение типа диаграммы, отвечающего характеру данных, необходимой в соответствии с текущим проектом или на основе индивидуального задания, составление диаграммы;

помещение диаграммы в документ Word или презентацию (в случае, если модули данного содержания уже освоены учащимися).

# *Тема 7.* Печать электронных таблиц.

Печать выделенного диапазона, всего листа, всей книги. Предварительный просмотр печати. Настройка параметров печати: поля, ориентация страницы.

*Практическая деятельность учащихся:*

тренинг: печать таблицы и диаграммы, подготовленной учащимися.

#### *Основы информационных технологий: моделирование объектов и процессов*

*Тема 1.* Модели объектов и процессов. Различные виды моделей. Этапы моделирования.

Модель – упрощенное представление о реальном объекте, процессе. Модель объекта, модель процесса. Большое значение моделирования для изучения окружающего мира. Различные виды моделей: словесные, графические, математические. Компьютерное моделирование. Этапы моделирования: постановка задачи, разработка модели, компьютерный эксперимент, анализ результатов моделирования.

*Практическая деятельность учащихся:*

анализ желаемых ситуаций, смоделированных в рамках текущих проектов учащихся;

рефлексия деятельности учащихся по моделированию идеальной ситуации в рамках своих проектов;

тренинг: «перевод» модели в различные виды.

*Тема 2.* Моделирование в среде графического редактора. Моделирование геометрических операций и фигур (паркет, мозаика).

Разнообразие графических моделей (карта местности, рисунок механического устройства, графическое изображение какого-либо процесса, например, знак «Остановка запрещена»). Моделирование мозаики с помощью графического редактора Paint, компьютерное конструирование типовых мозаичных форм. Создание геометрических композиций из типовых мозаичных форм.

*Практическая деятельность учащихся:*

тренинг: моделирование паркета.

*Тема 3.* Моделирование в среде текстового процессора MS Word. Словесные модели.

Словесные модели – описание объекта или процесса на обычном языке. Примеры словесных моделей: письма, информация в учебниках, алгоритм действий. Инструменты для создания словесной модели: ручка и бумага, текстовый процессор и компьютер. Инструментарий текстового процессора позволяет представить словесную модель в удобной для восприятия форме.

*Практическая деятельность учащихся:*

тренинг: разработка и апробация инструкции.

*Тема 4.* Моделирование в среде электронной таблицы MS Excel. Моделирование ситуаций. Моделирование биологических процессов. Моделирование экологических систем.

Электронная таблица Excel – мощное средство для моделирования объектов и процессов. Освоение моделирования с помощью электронной таблицы на различных примерах.

*Практическая деятельность учащихся:*

моделирование ситуаций: расчет количества рулонов обоев для оклейки помещения, расчет стоимости покупаемых в магазине товаров по оптовым и розничным ценам;

моделирование биологических процессов: расчет биоритмов;

#### *Основы информационных технологий: Технология использования ресурсов сети Интернет*

*Тема 1.* Понятие компьютерных коммуникаций. Виды компьютерных сетей.

Информационная коммуникационная среда – совокупность условий и средств обмена информацией. Компьютерная коммуникационная среда – информационная среда, сформированная на основе компьютеров. Понятие о компьютерной сети, локальные и глобальные сети.

Аппаратно-программное обеспечение работы компьютерных сетей. Каналы связи. Характеристики каналов связи (скорость передачи данных, помехоустойчивость, стоимость, резервы развития). Сетевые адаптеры (сетевые карты) – технические устройства, выполняющие функции сопряжения компьютеров с каналами связи. Модем. Протокол обмена данными.

*Тема 2.* Глобальная сеть Интернет. Браузер Internet Explorer.

Сеть Интернет – глобальная сеть, объединяющая миллионы компьютеров во всем мире. Основные сервисы Интернета – электронная почта (email) и Всемирная паутина (WWW). Основная организация информации в Интернете – гипертекстовый документ. Web-документ (сайт). URL – адрес Web-документа. Браузер – компьютерная программа для просмотра Web-документов. Программа Internet Explorer – один из самых распространенных браузеров. Интерфейс Internet Explorer.

*Практическая деятельность учащихся:*

тренинг: извлечение информации из гипертекстового документа по заданию учителя.

*Тема 3.* Доменная система имён. Поиск информации по известным адресам. Сохранение информации.

Система адресации компьютеров в сети Интернет. Доменная система адресации. Числовой и текстовый адреса в Интернете. База данных DNS.

Вызов Web-документов (сайтов) по известному адресу для получения информации. Вызов Web-документов (сайтов) по ссылкам для получения информации.

Создание папки «Избранное». Сохранение информации на диске. Авторское право, культура оформления ссылок на источник.

*Практическая деятельность учащихся:*

тренинг: вызов Web-документов, сохранение информации;

получение, первичная обработка и сохранение информации, полученной по содержанию текущего проекта с сайтов, адреса которых рекомендованы учителем.

*Тема 4.* Поисковые системы. Поиск информации по ключевым словам.

Поиск информации по ключевым словам. Поисковые системы. Наиболее известные поисковые системы Rambler, Yandex, Google и другие. Формирование запросов поисковой системе. Поиск информации в разных поисковых системах.

*Практическая деятельность учащихся:*

тренинг: поиск по ключевым словам;

мозговой штурм: стратегии поиска;

соревнования по поиску ответов на вопросы, поставленные учителем.

*Итоговая практическая работа:*

поиск по ключевым словам, первичная обработка и сохранение информации по содержанию текущего проекта.

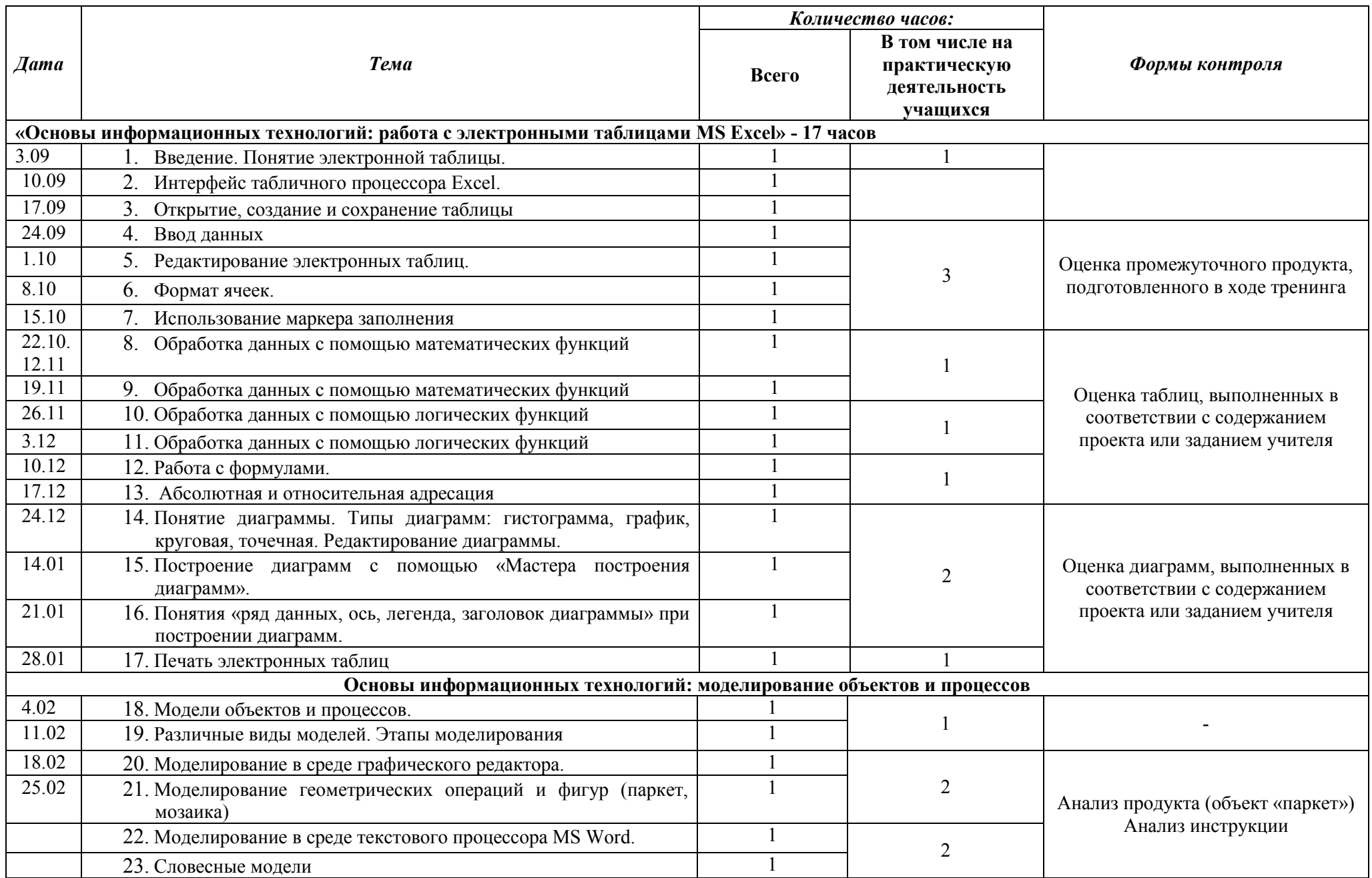

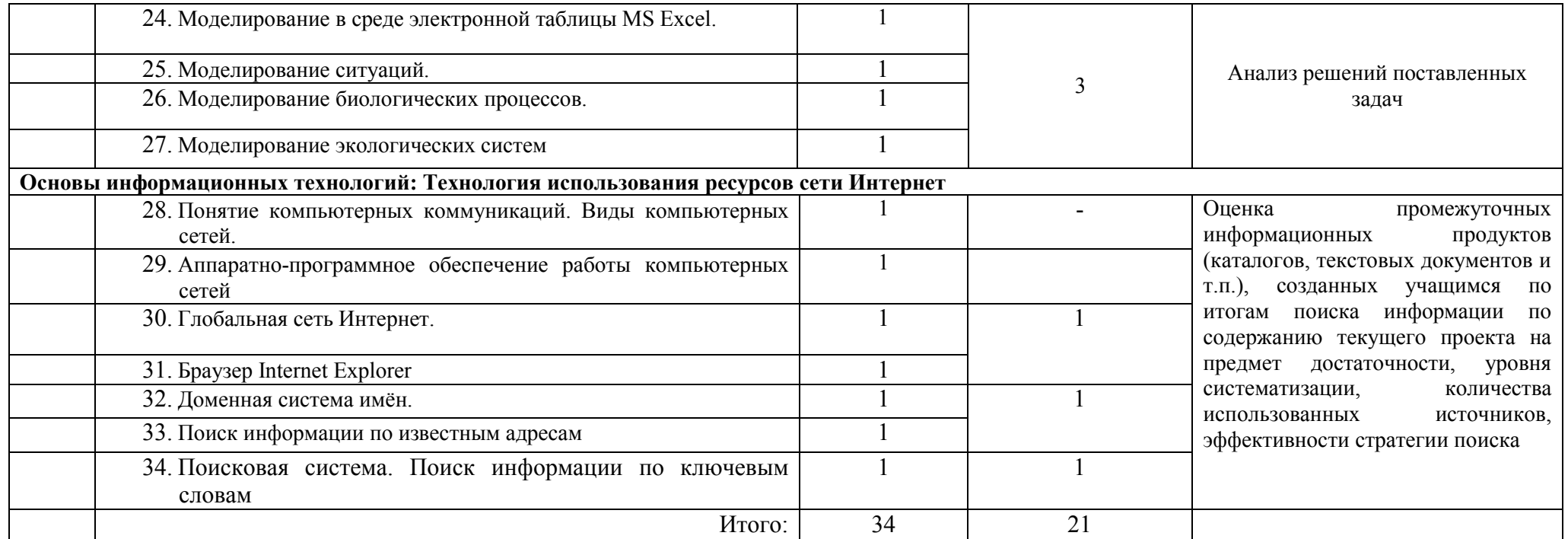